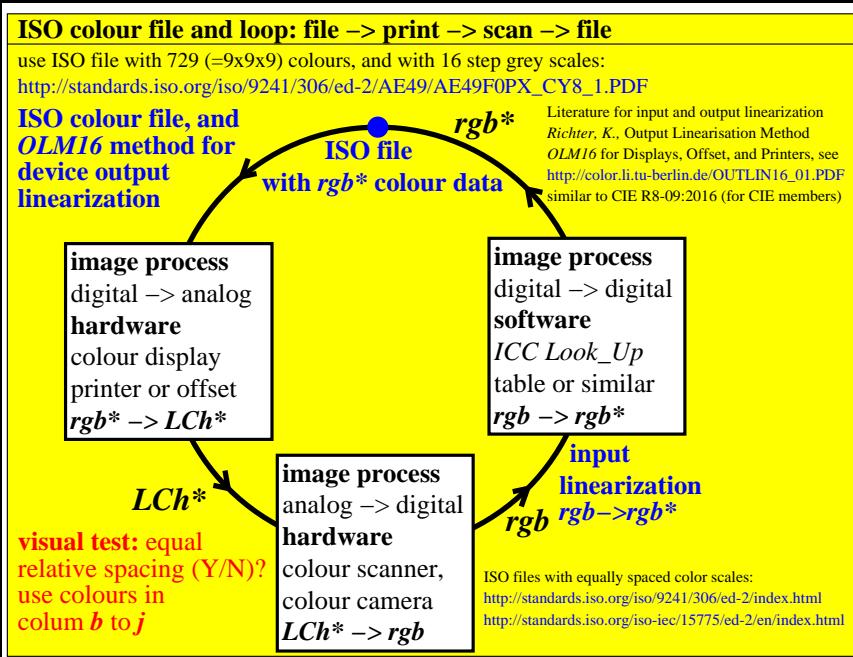

CET<sub>40</sub>-3N